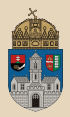

# <span id="page-0-0"></span>Inventory #gradle Interceptor, JNDI variable, CDI, JSON Binding

Óbuda University, Java Enterprise Edition John von Neumann Faculty of Informatics  $lab<sub>9</sub>$ 

Dávid Bedők 2018-03-14 v1.0

 $\Box$ 

同

 $\equiv$ Dávid Bedők (UNI-OBUDA) [Inventory \(template.tex\)](#page-67-0) 2018-03-14 v1.0 1 / 68

 $OQ$ 

## Inventory JavaEE additional opportunities

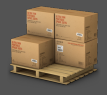

Task: Create a simple Inventory application where we are going to store the following properties of the elements (InventoryItem) in memory: reference (String), name (String), type (list value: BOOK, DISK, CASSETTE or MAGAZINE) and value (int).

The objectives of the task are the following:

- ▷ JavaEE Interceptor
- $\triangleright$  CDI
	- Interceptor with the help of CDI
	- Qualifier based injection
	- Dynamic injection
	- Eventhandling
	- Injection with factories
	- Direct injection (CDI bea programmed fetching)
- $\triangleright$  Application configuration via JNDI
- $\triangleright$  JSON Binding annotation

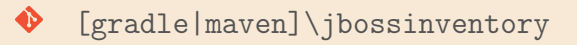

# <span id="page-2-0"></span>Project structure

Inventory application

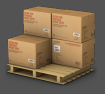

- $\triangleright$  Data tier (inv-persistence)
	- It stores the predefined *inventory* elements in memory with the help of a Singleton Session Bean.
	- InventoryItem entity, InventoryType enum
- $\triangleright$  Logic tier (inv-ejbservice)
	- this will be the location of the new knowledge what we would like to learn with that project
	- InventoryItemBean DTO
		- it aggregates the type of the inventory as a String instead of an InventoryType instance
		- InventoryItemBeanConverter converts between the entity and the bean
	- InternationalInventoryItemBean DTO
		- a special business view of the InventoryItem
		- InternationalInventoryItemConverter converts between the entity and the bean
- $\triangleright$  Presentation tier (inv-webservice)
	- it contains RESTful webservices to present the subtasks
	- Context root: inventory
	- RESTful API application path: api

 $PQQ$ 

司

 $\Box$ 

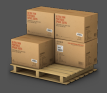

<span id="page-3-0"></span>InventoryHolder SSB stores the inventory elements in memory. The bean initializes the data and it gives back the list if a service would like to use that.

Two SLSB were defined inside the layer:

. InventoryFinder

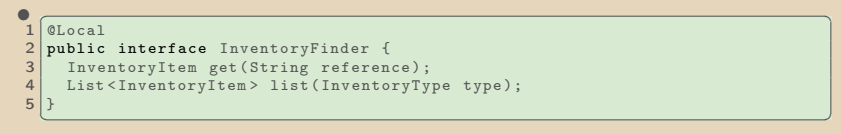

### $\triangleright$  InventorySearch

```
\bullet \overline{\bullet} \overline{\bullet} 
 10 0 1 0public interface InventorySearch {
 3 List<InventoryItem> list(InventoryType type, String nameTerm);
 4✂ ✁
```
The implementation of the InventorySearch was written in Groovy language (optional task), that is way these servi[ce](#page-2-0)s [a](#page-4-0)[re](#page-2-0) [s](#page-3-0)[e](#page-4-0)[par](#page-0-0)[at](#page-67-0)[ed.](#page-0-0)

Dávid Bedők (UNI-OBUDA) [Inventory \(data-tier.tex\)](#page-0-0) 2018-03-14 v1.0 4 / 68

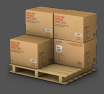

<span id="page-4-0"></span>We will use RESTful webservices to simulate the operations of the Inventory system.

- BasicRestService
	- . <http://localhost:8080/inventory/api/basic/{reference}>
		- It gives back an *inventory* item of the given reference in JSON format.
	- . <http://localhost:8080/inventory/api/basic/list/{type}>
		- It gives back a list of inventory items of the given type (InventoryType enum) in JSON format.
	- $\triangleright$  <http://localhost:8080/inventory/api/basic/list/{type}/{nameTerm}>
		- It gives back a list of *inventory* items of the given tpye and name term in JSON format.

The layer contains other webservices as well, we will present its business abilities later.

 $\Box$ 

向

# <span id="page-5-0"></span>Copyright information Subtask

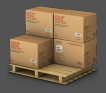

Subtask: Change the BasicRestService RESTful webservice methods to automatically supplement the outputs/responses with *copyright* information (© [YEAR] Inventory). **Original JSON** Modified JSON

 $\frac{1}{2}$ 

```
\sqrt{1 + \frac{1}{2}}\begin{bmatrix} 1 \\ 2 \\ 3 \end{bmatrix}2 " reference ": " LOR78 ",
\begin{array}{c|c} 3 & \texttt{mame} \texttt{''}: \texttt{``Lorem20''}, \\ 4 & \texttt{``type": \texttt{``B00K''},} \end{array}\begin{array}{c|c} 4 & \text{ "type":} & \text{ "BOOK",} \\ 5 & \text{ "value":} & 78 \end{array}" value": 78
6|3
```

```
\sqrt{1 + \frac{1}{2}}2 " reference": "LOR78",<br>3 = "name": "Lorem20 @ 20
\frac{3}{4} "name": "Lorem20 @ 2018 Inventory",<br>4 = "type": "BOOK",
4 | "type": "BOOK",<br>5 | "value": 78
        " value": 78
6
```
✂ ✁ ✂ ✁ This subtasks could be easily implemented with some new lines of code,

but this solution would be unfavorable in multiple aspects:

- $\triangleright$  It causes redundant and *boilerplate* source code (repeating method class in several business methods).
- $\triangleright$  Independent business responsibilities in the same business methods (it contradicts the OO encapsulation)
- $\triangleright$  If we would like to turn on/off this additional liability we have to further increase the complexity of the code

Because of these we are going to implement this subtask with the help of

### the JavaEE interceptor.

- <span id="page-6-0"></span> $\triangleright$  JSR 318, Enterprise JavaBeans 3.1
- $\triangleright$  Interceptors are used in conjunction with the methods (around invoke/timeout) or lifecycle events of the target class (postconstruct/predestroy).
- $\triangleright$  Creation: An interceptor can be defined within a target class as an interceptor method, or in an associated class called an interceptor class (recommendation: as a class because of the Separation of Concern<sup>1</sup>).
- $\triangleright$  **Binding**: In the place of use we are able to configure/use these with the javax.interceptor.Interceptors (s !) annotation, XML based configuration or with the help of the CDI. We will use the last mentioned one but the slides will cover the other options as well.

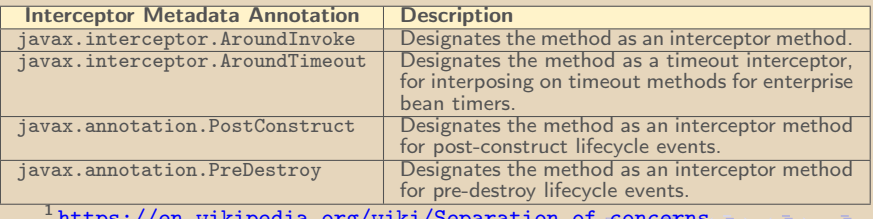

[https://en.wikipedia.org/wiki/Separation\\_of\\_concerns](https://en.wikipedia.org/wiki/Separation_of_concerns)

Dávid Bedők (UNI-OBUDA) [Inventory \(interceptor.tex\)](#page-0-0) 2018-03-14 v1.0 7 / 68

# <span id="page-7-0"></span>Copyright interceptor

The *interceptors* are part of the EJB context, so by default we do not need to 'register' them, these will be activated

```
\begin{array}{|c|c|c|}\hline \ \hline \ \hline \end{array} automatically during the binding. \begin{array}{|c|c|}\hline \ \hline \end{array}\begin{array}{c} 1 \\ 2 \end{array} [...]
    2 public class CopyrightInterceptor implements Serializable {
 3
 4 @AroundInvoke<br>5 public Object
 5 public Object decorateCoinWithCopyright (InvocationContext context) throws Exception {<br>f int currentYear = Calendar. getInstance(). get(Calendar. YEAR):
 6 int currentYear = Calendar .getInstance () .get (Calendar .YEAR);<br>
\begin{array}{c} \n\text{final} \quad \text{Object} \quad \text{result} = \text{context} \quad \text{proceed ()} \n\end{array}\begin{array}{c} 7 \\ 8 \end{array} final Object result = context.proceed();<br>8 if (result instance of Inventory ItemBean)
 8 if (result instance of InventoryItemBean) {<br>https://www.philosophe.org/itemBame.org/itemBean
9 this modifyInventoryItemName (result, currentYear);<br>10 } else if (result instance of List) {
10 } else if (result instance of List) {<br>11 <br>List <?> resultList = (List <?>) res
11 List \langle ? \rangle resultList = (List \langle ? \rangle) result;<br>12 for (Object resultItem : resultIist) {
12 for (Object resultItem : resultList) {<br>13 if (resultItem instance of InventoryI
13 if (resultItem instanceof InventoryItemBean) {<br>14 this modifyInventoryItemName(resultItem cur
                     this . modifyInventoryItemName (resultItem, currentYear);
\frac{15}{16}16 }
\frac{17}{18}18 return result;
19 }
\frac{20}{21}21 private void modifyInventoryItemName (Object object, int currentYear) {<br>22    InventoryItemBean item = (InventoryItemBean) object:
22 InventoryItemBean item = (InventoryItemBean) object;<br>23 String description = item.getName();
23 String description = item.getName();<br>24 item.setName(description + " \theta " + c
           item.setName (description + " @ " + currentYear + " Inventory");
25 }
26✂ ✁
                                                                                                  We can walk through the parame-
                                                                                                  ters, its values and types. In case
                                                                                                  of own annotations and with the
                                                                                                  help of the Reflection API we are
                                                                                                  able to install additional control.
                                       We would like to embed this around a method call (@AroundInvoke
                                       annotation). The real call will be initiated by us (context.proceed())
and because of this we can prevent the service call or modify its output.
```
#### CopyrightInterceptor.java

向

### XML based configuration

We did not deal with the XML based configuration before, but each annotation based configuration can be controlled in XML as well in the ejb-jar.xml deployment descriptor of the EJB module. If both configuration types exist at the same time the XML based configuraiton is the stronger. It is easy to say that the usage of the XML file is inconvenient, but it has a great advantage: the application does not need new compile time dependencies if we ignore the usage of the annotations (we do not need to put the API jars into the compile classpath).

```
\overbrace{\text{interceptor-binding}} >
2 < target - name >
3 hu . qwaevisz . inventory . ejbservice . facade . InventoryFacadeImpl
4 </target - name>
5 < interceptor - class >
6 hu. qwaevisz. inventory. ejbservice. interceptor. CopyrightIntercepto:
7 </ interceptor - class >
8 < method - name > getInventory </ method - name >
9 </ interceptor - binding >
 ✂ ✁
```
ejb-jar.xml

 $\Box$ 

司

 $QQQ$ 

# Interceptor binding

with the help of @Interceptors annotation

The CDI binding will be a more convinient solution, after we get to know the CDI we will use that only.

```
✄ 
1 @Stateless ( mappedName = "ejb / inventoryFacade ")
 2 public class InventoryFacadeImpl implements InventoryFacade {
 3
 4 CEJB<br>5 priv
     private InventoryFinder finder:
 rac{6}{7}7 Company 8 Company 8 Contract
     private InventoryItemBeanConverter converter:
\frac{9}{10}10 @Override<br>11 @Intercep
11 CInterceptors ({ CopyrightInterceptor.class })<br>12 public InventoryItemBean getInventoryItem(Str
12 public InventoryItemBean getInventoryItem (String reference) throws AdaptorException {<br>13 return this converter to (this finder get(reference)) :
       return this converter to (this finder set( reference));
14 }
15
16 @Override<br>17 @Intercen
     [0]Interceptors ({ CopyrightInterceptor.class })
18 public List<InventoryItemBean> getInventoryItems (final InventoryType type) throws
           AdaptorException {
19 return this converter to (this finder list (type));
20 }
21
22 \cdot✂ ✁
                                                              We will back to the injection of the
                                                              InventoryItemBean's converter af-
                                                              ter the preliminary section of the CDI.
                                                              It can be implemented as an SLSB as
                                                              well.
            Multiple interceptor class can be listed with the help of the<br>@Interceptors annotation.
```
InventoryFacadeImpl.java

Dávid Bedők (UNI-OBUDA) [Inventory \(interceptor-binding.tex\)](#page-0-0) 2018-03-14 v1.0 10 / 68

 $PQQ$ 

 $\Box$ 

同

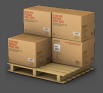

### <http://localhost:8080/inventory/api/basic/LOR78>

```
✄ 
13:28:43 ,630 INFO [ hu . qwaevisz . inventory . webservice . SearchRestServiceBean ] ( HTTP -1)
Get Inventory by LOR78 ( reference )
13:28:43 ,636 INFO [ hu . qwaevisz . inventory . ejbservice . interceptor . CopyrightInterceptor ]
( HTTP -1) Copyright Interceptor activated in getInventory
13:28:43 ,674 INFO [ hu . qwaevisz . inventory . ejbservice . interceptor . CopyrightInterceptor ]
(HTTP - 1) Add copyright for LOR78's name.
✂ ✁
```

```
\overline{a}1<sub>1</sub>2 " reference ": " LOR78 ",
3 " name ": " Lorem20 @ 2018 Inventory ",
4 "type": "BOOK",
5 " value ": 78
6 }
✂ ✁
```
 $\Box$ 

 $\bigcap$ 

 $OQ$ 

The usage of the *interceptors* are simple and great but we can do it in a more elegent way if we use CDI.

- $\triangleright$  We mark the *interceptor* class with the @Interceptor (singular) annotation.
- $\triangleright$  Create a new annotation what we will use for binding. We decorate this annotation with the @InterceptorBinding annotation which is an annotation to decorate annotations.
- $\triangleright$  With the new annotation we will decorate the places where we would like to use the interceptor.

The *interceptor* bindings what we created in that way are turned off by default, we have to active these in the beans, xml. That file is the deployment descriptor file of the CDI, the presence of this file active the CDI (it could be empty as well).

 $\bigoplus$   $\rightarrow$   $\leftarrow$   $\bigoplus$ 

 $\Box$ 

 $QQQ$ 

## $($   $|$  )  $|$

Contexts and Dependency Injection for the Java EE Platform

- . JSR 299, JSR 330, JSR 316
- $\triangleright$  Integration with the Expression Language (EL), which allows any component to be used directly within a Java Server Faces page or a JSP page
- $\triangleright$  The ability to decorate injected components
- $\triangleright$  The ability to associate **interceptors** with components using typesafe interceptor bindings
- $\triangleright$  An event-notification model
- $\triangleright$  A web conversion scope in addition to the three standard scopes (request, session, and application) defined by the Java Servlet specification
- $\triangleright$  A complete Service Provider Interface (SPI) that allows 3<sup>rd</sup> party frameworks to integrate cleanly in the Java EE 6 environment
- $\triangleright$  With the CDI we can reach/handle resources (which have String keys in the JNDI tree) in a **type-safe** way  $OQ$

Dávid Bedők (UNI-OBUDA) [Inventory \(cdi.tex\)](#page-0-0) 2018-03-14 v1.0 13 / 68

- <span id="page-13-0"></span> $\triangleright$  From now we can use the CDI's @Inject annotation instead of the @EJB annotation.
	- The CEJB annotation can be used only where the EJB context is reachable (e.g.: we cannot use that in a single POJO, but we can in a servlet, in a session bean or in any class which belongs to the EJB context).
	- The CDI can be usable almost in any Java class (which reaches the CDI context), in session beans, etc (but you cannot use it inside a Message Driven Bean or in Remote EJBs).
- $\triangleright$  We have to put a beans. xml into the *classpath* in the EJB *module* which we would like to use the CDT (src/main/resources/beans.xml). To start using it the file could be entirely empty (<http://www.cdi-spec.org/faq/>).

同

 $QQQ$ 

## <span id="page-14-0"></span>InterceptorItemBean converter

```
1 public interface InventoryItemBeanConverter { There is no @Lessal anno ]
2 InventoryItemBean to (InventoryItem item);<br>3 List<InventoryItemBean> to (List<Inventory
   List < InventoryItemBean > to (List < InventoryItem > items);
\overline{A}✂ ✁
```
There is no @Local annotation on the interface.

つのい

#### InventoryItemBeanConverter.java

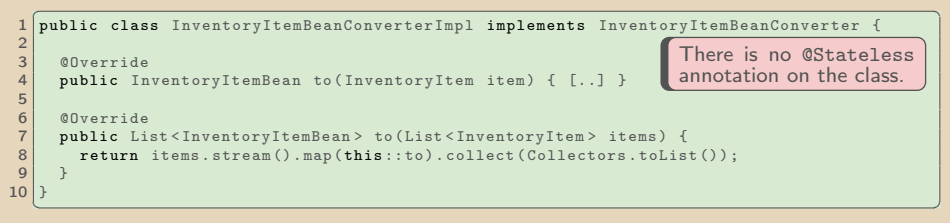

#### InventoryItemBeanConverterImpl.java

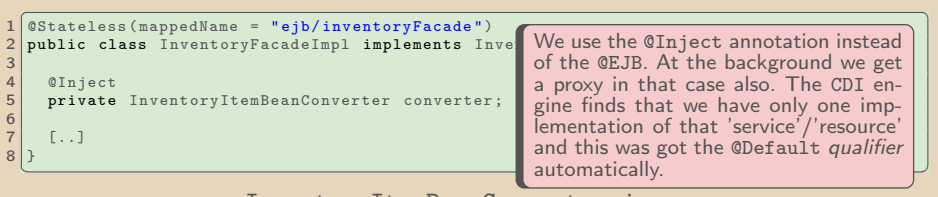

InventoryItemBeanConverte[r.](#page-13-0)[ja](#page-15-0)[v](#page-13-0)[a](#page-14-0)

# <span id="page-15-0"></span>CDI vs. EJB

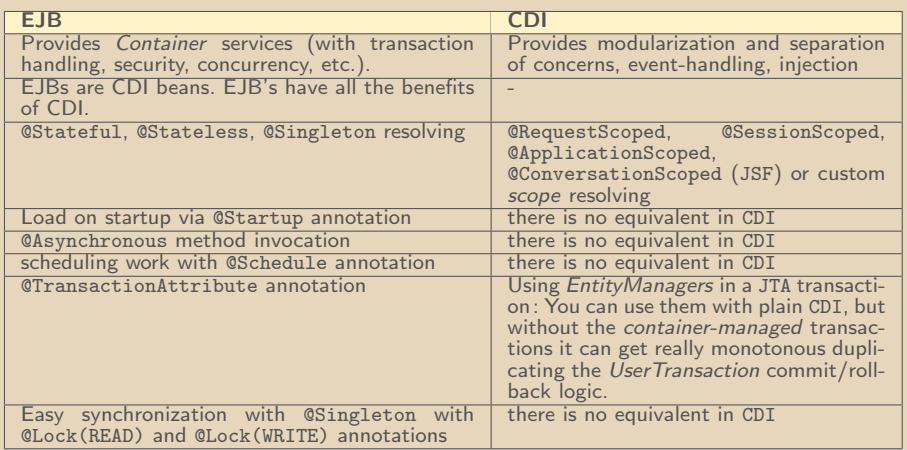

Performance: CDI instance resolution is perhaps a bit more complex (more dynamic and contextual), but in practice there is zero performance difference between invoking an EJB vs. invoking a CDI bean.

Same fundamental design (proxy pattern).

Dávid Bedők (UNI-OBUDA) [Inventory \(cdi-vs-ejb.tex\)](#page-0-0) 2018-03-14 v1.0 16 / 68

 $\equiv$ 

 $PQQ$ 

E

< 母 > <

 $\Box$ 

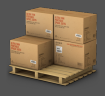

- **Subtask**: Log the method calls (with argument values) automatically and measure the running time of that service call in case of the BasicRestService RESTful webservice.
- Interpret the subtask with JavaEE interceptor, but at this time register and bind the interceptor with the help of CDI.

 $\Box$ 

 $OQ$ 

# <span id="page-17-0"></span>Register interceptors with the help of CDI

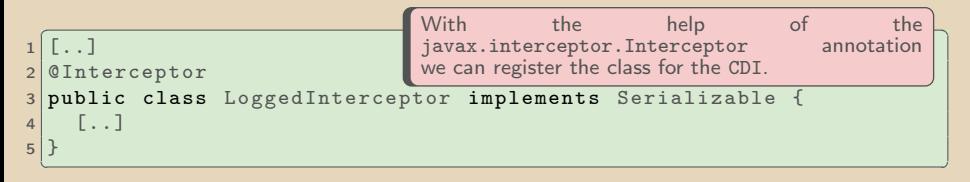

LoggedInterceptor.java

This interceptor will be inactive by default, we have to activate it via the beans.xml.

```
\frac{1}{x} \left\{\text{?xml version="1.0" encoding="UTF-8"?}\right\}2 < beans xmlns =" http: // java .sun .com /xml /ns/ javaee "
 3 xmlns:xsi=" http://www.w3.org/2001/XMLSchema-instance"<br>4 xsi:schemaLocation=" http://iava.sup.com/xml/ns/iavaee
       4 xsi:schemaLocation =" http: // java . sun . com / xml /ns/ javaee
            http: // java . sun. com/ xml/ns/ javaee / beans_1_0 . xsd ">
 5
 6 <interceptors><br>7 <class>hu.cw
 7 < class >hu . qwaevisz . inventory . ejbservice . interceptor . LoggedInterceptor </ class >
     8 </ interceptors >
 9
10 </beans>
  ✂ ✁
```
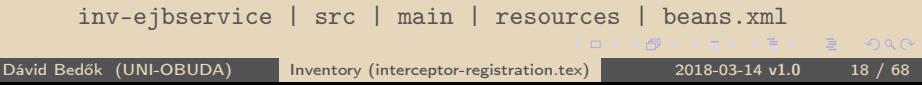

# Logging and measure the running time

```
CIntercentor
    @Interceptor
    2 public class LoggedInterceptor implements Serializable {
 3
       private static final Logger LOGGER = Logger.getLogger(LoggedInterceptor.class);
 5
 6 @AroundInvoke<br>7 public Object
 7 public Object logMethodInvocations (InvocationContext context) throws Exception {<br>8 final StringBuilder info = new StringBuilder();
 8 final StringBuilder info = new StringBuilder ();<br>9 info annend (context getTarget () getClass() getN
9 info . append ( context . getTarget () . getClass () . getName () ) . append (" . " ) . append ( context . getMet<br>10 final Object [] parameters = context . getParameters () :
10 final Object [] parameters = context.getParameters ();<br>11 if (parameters != null) {
11 if (parameters != null) {<br>12 int i = parameters.leng
            int i = parameter s.length - 1;13 for (final Object parameter : parameters) {<br>14 info.append(parameter_toString()):
14 \left\{\n \begin{array}{ll}\n 1 & \text{info.append(parameter.toString())}; \\
 15 & \text{if } (i > 0) \n \end{array}\n\right.15 if (i > 0) {<br>16 if (i > 0)info, append (","'):
\frac{17}{18}i - -;
19\frac{20}{21}21 info.append(")");<br>22 LOGGER.info("Ente
22 LOGGER.info ("Entering: " + info.toString ());<br>23 final long start = System.currentTimeMillis (
          final long start = System.currentTimeMillis ();
24 final Object result = context.proceed ();<br>25 final long end = System.currentTimeMilli
\begin{array}{c|c} \textbf{25} & \textbf{final long end = System. currentTimeMillis ()}; \\ \textbf{26} & \textbf{100GFR info("Fviting" " + info toString() +)} \end{array}LOGGER.info("Exiting: " + info.toString() + " - running time: " + (end - start) + "millisecond (s)") ;
27 return result:
28 }
29|}
    ✂ ✁
```
LoggedInterceptor.ja[va](#page-17-0)<sup>D</sup> Dávid Bedők (UNI-OBUDA) [Inventory \(loggedinterceptor.tex\)](#page-0-0) 2018-03-14 v1.0 19 / 68

```
1 package hu. qwaevisz. inventory. ejbservice. interceptor;
2
  import java. lang. annotation. ElementType;
  import java. lang. annotation. Inherited;
  import java. lang. annotation. Retention;
  import java. lang. annotation. RetentionPolicy;
  import java. lang. annotation. Target;
8
9 import javax . interceptor . InterceptorBinding ;
1<sub>0</sub>11 @Inherited
12 @InterceptorBinding
13 @Retention (RetentionPolicy. RUNTIME)
14 @Target ({ ElementType . TYPE , ElementType . METHOD })
15 public @interface Logged {
16
17}
  ✂ ✁
                                                   @InterceptorBinding an-
                                                  notation is good to con-
                                                  nect interceptors and met-
                                                   hods, so it is an annota-
                                                   tion to annotate annota-
                                                   tions. We are going to use
                                                   that (@Logged) annotation
                                                  on the class of the inter-
                                                   ceptor and on the methods
                                                  where we would like to use
                                                   that interceptor.
```
Logged.java

同

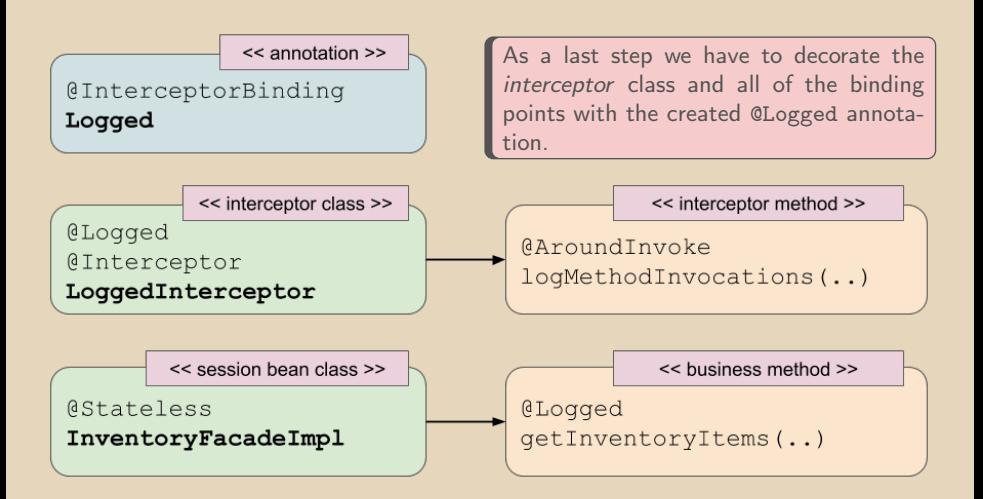

 $\Box$ 

向

```
\boxed{r} , and the contract of the contract of the contract of the contract of the contract of the contract of the contract of the contract of the contract of the contract of the contract of the contract of the contract of
1 \lceil..]
2 @Logged
3 @Interceptor
4 public class LoggedInterceptor implements Serializable {
5
6 [..]
7
8 @AroundInvoke
9 public Object logMethodInvocations ( InvocationContext context )
          throws Exception {
10 [..]
11 \quad \}12
13}
  ✂ ✁
```
#### LoggedInterceptor.java

 $\Box$ 

 $\equiv$ 

 $OQ$ 

# Binding interceptor with the help of CDI

```
✄ 
1 @Stateless ( mappedName = "ejb / inventoryFacade ")
 2 public class InventoryFacadeImpl implements InventoryFacade {
 3
 \begin{array}{c|c}\n4 & \text{QEJB} \\
5 & \text{priv}\n\end{array}private InventoryFinder finder;
 6
 7 CInject<br>8 private
     private InventoryItemBeanConverter converter:
\frac{9}{10}10 CLogged<br>11 COverri
11 @Override<br>12 @Intercep
12 CInterceptors ({ CopyrightInterceptor.class })<br>13 public list<InventoryItemBean> getInventoryIt
     13 public List < InventoryItemBean > getInventoryItems ( final InventoryType type ) throws
           AdaptorException {
14 return this . converter . to (this.finder.list(type));15 }
16
17 CInject<br>18 private
     private InventorySearch search;
\frac{19}{20}20 CLogged<br>21 COverri
21 @Override<br>22 public Li
     22 public List < InventoryItemBean > getInventoryItems ( final InventoryType type , final
           String nameTerm) throws AdaptorException {
23 return this . converter . to (this . search . list (type, nameTerm));<br>24 b
24 }
25
     [. .1]27 }
  ✂ ✁
                                                           We can decorate any methods with
                                                           the @Logged annotation where we
                                                           would like to log the arguments and
                                                           measure the running time.
```
InventoryFacadeImpl.j[ava](#page-21-0)

同

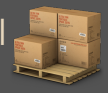

#### <http://localhost:8080/inventory/api/basic/list/BOOK>

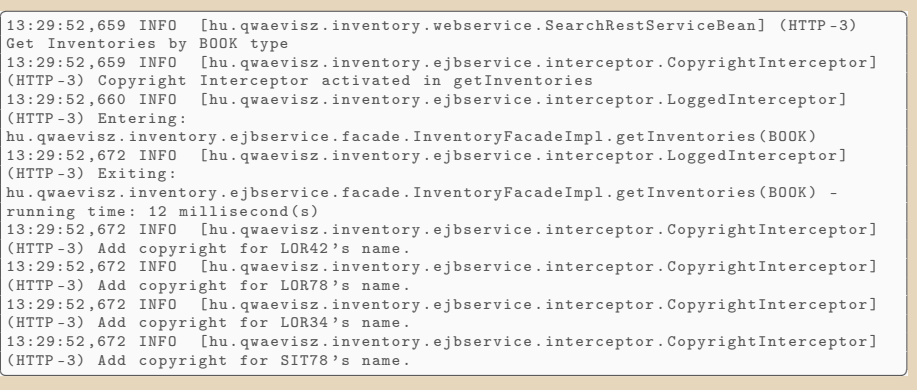

Dávid Bedők (UNI-OBUDA) [Inventory \(logging-testing-1.tex\)](#page-0-0) 2018-03-14 v1.0 24 / 68

向

 $OQ$ 

## Testing the logging and running time measurement - I via RESTful webservices

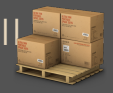

### <http://localhost:8080/inventory/api/basic/list/BOOK/Lorem>

```
✄ 
13:31:18 ,760 INFO [ hu . qwaevisz . inventory . webservice . SearchRestServiceBean ] ( HTTP -2)
Get Inventories by BOOK type and Lorem name<br>13:31:18.761 INFO [hu.qwaevisz.inventory.e
                                    [hu, qwaevisz, inventory, ejbservice, interceptor, LoggedInterceptor]
( HTTP -2) Entering :
hu. qwaevisz. inventory. ejbservice. facade. InventoryFacadeImpl. getInventories (BOOK, Lorem)<br>13:31:19.168 INFO [hu. qwaevisz. inventory. ejbservice. interceptor. LoggedInterceptor]
                                    [hu.qwaevisz.inventory.ejbservice.interceptor.LoggedInterceptor]
( HTTP -2) Exiting :
hu . qwaevisz . inventory . ejbservice . facade . InventoryFacadeImpl . getInventories ( BOOK , Lorem )
- running time: 407 millisecond (s)
\overline{\phantom{a}} \overline{\phantom{a}} \overline{\
```

```
\sqrt{r}1 [
2 \vert {
3 " reference ": " LOR42 ",
4 " name ": " Lorem10 @ 2018 Inventory ",
\vert 5 \vert "type": "BOOK",
6 " value": 42
7 },
8 {
\overline{9} \overline{1}10 },
11 [..]
12 |✂ ✁
 Inventory (logging-testing-2.tex) 2018-03-14 v1.0 25 / 68
```
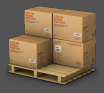

**Subtask**: We can buy the *inventory* items via RESTful webservices, but sometimes in case of a promotional period we would like to sell these items with a discount price (20% less). Of course the price of the item will not be changed at the persistence layer, only the retrieved InventoryItemBean will contain the reduced price.

In a separate *endpoint* let we have a change to get the normal and the promotional InventoryItemBean as well regardless of the discount period.

The price adjustment will be served through a CostService which is a simple interface with two implementations: NormalCostService and PromotionalCo In promotional period we are going to *inject* the appropriate implementation with the help of the CDI qualifiers.

In case of the separate endpoint we will inject the given implementation dynamically.

 $OQ$ 

司

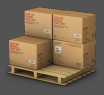

#### PurchaseRestService

#### $\triangleright$  <http://localhost:8080/inventory/api/purchase/{reference}>

• Buy the *inventory* item of the given reference based on the injected period.

#### $\triangleright$  <http://localhost:8080/inventory/api/purchase/{reference}/{pricing}>

- Buy the *inventory* item of the given reference and the given pricing strategy.
- PricingStrategy (enum): STANDARD or DISCOUNT

 $OQ$ 

 $\Box$ 

向

## Qualifiers in relation to JavaEE CDI

The qualifier is an annotation which is good to annotate *beans*. An annotation becomes a qualifier if it has the javax.inject.Qualifier annotation. With the help of the qualifiers we can use the injection of multiple EJB's implementation in a type-safe way (we can inject the implementation which has the given qualifier). Moreover we do not need session bean at all, we can use the same technique with CDI beans.

If a *bean* does not have any qualifier it will get a @Default qualifier automatically.

### Multiple implementation in the world of EJBs

If an EJB has more than one implementation we have to set the name of the bean during injection (e.g.: @Stateless(name="lorem") and @EJB(beanName="lorem")). This solution is not type-safe enough becaue of the String value, but of course we can put that value into the @Local/@Remote interface as a constant.

 $QQQ$ 

 $(\overline{\mathsf{d}}) \rightarrow (\overline{\mathsf{d}}) \rightarrow \mathsf{d}$ 

 $\Box$ 

# <span id="page-28-0"></span>Promotional qualifiers

```
1 package hu. qwaevisz. inventory. ejbservice. qualifier;
2 \lceil..]
3 @Qualifier
4 @Retention ( RetentionPolicy . RUNTIME )
5 @Target ({ ElementType . TYPE , ElementType . METHOD ,
      ElementType . FIELD , ElementType . PARAMETER })
6 public @interface Standard {
7
8 }
 <mark>у материала на селото на селото на селото на селото на селото на селото на селото на селото на селото на селото</mark>
```
Standard.java

```
1 package hu . qwaevisz . inventory . ejbservice . qualifier ;
2 \mid 1 \mid3 @Qualifier
4 @Retention ( RetentionPolicy . RUNTIME )
5 @Target ({ ElementType . TYPE , ElementType . METHOD ,
    ElementType . FIELD , ElementType . PARAMETER })
6 public @interface Discount {
7
8 }
 ✂ ✁
```
Discount.java

Dávid Bedők (UNI-OBUDA) [Inventory \(promotion-qualifiers.tex\)](#page-0-0) 2018-03-14 v1.0 29 / 68

 $PQQ$ 

(同):

 $\Box$ 

## CostService and its implementations

```
1 package hu. qwaevisz. inventory. ejbservice. cost;
2 public interface CostService {
3 int getCost (int originalValue);
\overline{4}✂ ✁
```
CostService.java

```
\sqrt{1}1. .1\begin{array}{c|c} 2 & \text{Gstandard} \\ 3 & \text{public c1} \end{array}3 public class NormalCostService implements CostService {
4 @Override<br>5 public in
5 public int getCost(int originalValue) {<br>6 return originalValue:
     return originalValue:
\overline{7}8 \vert✂ ✁
```
NormalCostService.java

```
\begin{pmatrix} 1 & 1 & 1 \end{pmatrix}1 \cdot 12 @Discount
3 public class PromotionalCostService implements CostService {
4 private static final float DISCOUNT_PERCENT = 20;<br>
\frac{1}{2} 00verride
5 @Override<br>6 public in
6 public int getCost(int originalValue) {<br>7 return Math.round(originalValue * (1
     return Math.round ( originalValue * (1 - (DISCOUNT_PERCENT / 100) ) );
8 }
\alpha✂ ✁
```
PromotionalCostService.[ja](#page-28-0)[va](#page-30-0)

 $PQQ$ 

 $\overline{=}$ 

# <span id="page-30-0"></span>Qualifier based injection

```
✄ 
1 @Stateless ( mappedName = "ejb / inventoryFacade ")
 2 public class InventoryFacadeImpl implements InventoryFacade {
 3
 4 @EJB<br>5 priv
      private InventoryFinder finder;
 rac{6}{7}7 Company 8 private
      private InventoryItemBeanConverter converter;
\frac{9}{10}10 CInject<br>11 CDiscou
11 @Discount<br>12 private C
      private CostService costService:
\frac{13}{14}14 CLogged
15 @Override<br>16 public In
16 public InventoryItemBean buyInventoryItem (String reference) throws AdaptorException {<br>17 final InventoryItemBean bean = this converter to (this finder get (reference));
        final InventoryItemBean bean = this . converter . to (this . finder . get (reference));
18 bean.setValue (this.costService.getCost (bean.getValue ()));<br>19 return bean:
        return bean:
20 }
21]
```
✂ ✁ InventoryFacadeImpl.java

 $\Box$ 

同

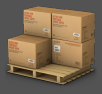

 $PQQ$ 

### <span id="page-31-0"></span><http://localhost:8080/inventory/api/purchase/LOR78>

```
\sqrt{2\pi}1 {
2 "reference": "LOR78",
3 " name ": " Lorem20 ",
4 " type ": " BOOK " ,
5 " value ": 62
6 }
✂ ✁
```
The price of the product in the promotional period is only  $62$  (EUR) instead of 78 (78  $*$  0.8 = 62.4).

 $\Box$ 

向

Dávid Bedők (UNI-OBUDA) [Inventory \(promotion-testing.tex\)](#page-0-0) 2018-03-14 v1.0 32 / 68

## Dynamic injection

```
✄ 
1 @Stateless ( mappedName = "ejb / inventoryFacade ")
 2 public class InventoryFacadeImpl implements InventoryFacade {<br>3 [...]
 \begin{array}{c|c} 3 & \text{L.1} \\ 4 & \text{QAny} \end{array}4 @Any<br>5 @Ini
 5 CInject<br>6 private
      6 private Instance < CostService > dynamicCostService ;
 7
 8 CLogged
9 @Override<br>10 public In
      public InventoryItemBean buyInventoryItem (String reference, PricingStrategy pricing)
            throws AdaptorException {
11 final InventoryItemBean bean = this.converter.to(this.finder.get(reference));
12 bean.setValue (this.getCostService (pricing).getCost (bean.getValue ()));<br>13 return bean:
        return bean:
\frac{14}{15}15 private CostService getCostService (PricingStrategy pricing) {<br>16  CostService service = null;
16 CostService service = null;<br>17 switch (pricing) {
17 switch (pricing) {<br>18 = case STANDARD:
           18 case STANDARD :
19 service = this .dynamicCostService .select (new AnnotationLiteral <Standard > () {<br>20 metric final long serial Version UID = 1L ·
20 private static final long serialVersionUID = 1L;<br>21 (b) g(t);
\begin{array}{c} 21 \\ 22 \end{array} }).get();<br>\begin{array}{c} 21 \\ \text{break}; \end{array}break:
23 case DISCOUNT:<br>24 case DISCOUNT:
24 service = this.dynamicCostService.select(new DiscountQualifier()).get();<br>25
             break:
\frac{26}{27}return service:
28 }
29|}
   ✂ ✁
```
InventoryFacadeImpl.j[ava](#page-31-0)

# <span id="page-33-0"></span>DiscountQualifier *selector* in a separate class

```
1 package hu. qwaevisz. inventory. ejbservice. qualifier;
2
3 import javax . enterprise . util . AnnotationLiteral ;
4
5 public class DiscountQualifier extends
    AnnotationLiteral < Discount > implements Discount {
6
7 private static final long serialVersionUID = 1L;
8
9 }
 ✂ ✁
```
DiscountQualifier.java

### **Curiosity**

Here we exploit that we create an annotation as an @interface (implements Discount).

Dávid Bedők (UNI-OBUDA) [Inventory \(discountqualifier.tex\)](#page-0-0) 2018-03-14 v1.0 34 / 68

 $QQQ$ 

 $\bigoplus$   $\rightarrow$   $\leftarrow$ 

# <span id="page-34-0"></span>International expansion with JSON binding annotation Subtask

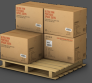

Subtask: In the gate to international expansion an outer system would like to fetch the *inventory* items as well. This system expects something else what we provide currently, so we need a new InternationalInventoryItemBean type for that purpose. It contains a product and a price. The product value stands from the combination of the item name and reference. The inventory application has to convert the EUR price (we currently store the price in EUR) to an other preconfigured currency, and the value of the price will contain the combination of that converted value and the currency.

```
\mathbf{r}1 {
2 " price ": "23790 HUF ",
  3 " product ": "LOR78 - Lorem20 "
4 }
✂ ✁
```
- $\triangleright$  Let it be possible to configure the keys of the new *bean* without changing the name of the fields (as before in case of XML, configure the JSON output via annotation).
- $\triangleright$  The expected currency will be a startup parameter of the application (e.g.: HUF) what we store as a JNDI value under the java :global/currency key. We do the same with the exchange rate too (key: [j](#page-33-0)[av](#page-35-0)[a](#page-33-0) : g[l](#page-35-0)[oba](#page-0-0)[l/](#page-67-0)[ex](#page-0-0)[ch](#page-67-0)[an](#page-0-0)[geR](#page-67-0)ate)

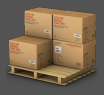

#### <span id="page-35-0"></span>InternationalRestService

- $\triangleright$  <http://localhost:8080/inventory/api/international/{reference}>
	- It gives back the 'international datasheet' of the inventory item in the preconfigured currency and format.

#### $\triangleright$  [http://localhost:](http://localhost:8080/inventory/api/international/notify/{reference}) [8080/inventory/api/international/notify/{reference}](http://localhost:8080/inventory/api/international/notify/{reference})

- The same functionality as the previous endpoint but here during the implementation we will send event(s) as well.
- The sub-tasks will be dismantled in order to correct the presentation order.

 $\Box$ 

向

## Defining JNDI variable JBoss

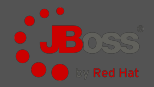

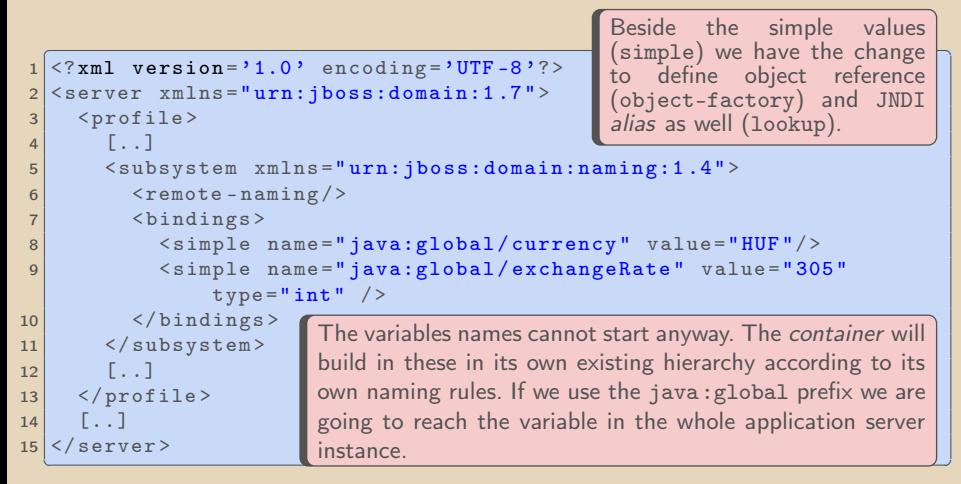

standalone.xml

 $\Box$ 

同

 $\rightarrow$   $\pm$ Dávid Bedők (UNI-OBUDA) [Inventory \(jndi-variable.tex\)](#page-0-0) 2018-03-14 v1.0 37 / 68

The conversion of the InternationalInventoryItemBean are interpreted in two level (as always):

- . InternationalInventoryItemConverter CDI bean of the EJB service layer creates InternationalInventoryItemBean from InventoryItem.
- $\triangleright$  Jackson JSON library creates a well-formed JSON instance from InternationalInventoryItemBean (with the mediation of JAX-RS).

向

 $OQ$ 

```
✄ 
1 package hu . qwaevisz . inventory . ejbservice . domain ;
\frac{2}{3}import org. codehaus. jackson. annotate. JsonProperty;
\Delta5 public class InternationalInventoryItemBean {
6
7 private String label;<br>8 private String price:
    private String price:
\frac{9}{10}public InternationalInventoryItemBean (String label, String price) { [..] }
\frac{11}{12}12 @JsonProperty (" product ")
    public String getLabel () { return this . label: }
14<br>15public void setLabel (String label) { this. label
\frac{16}{17}17 @JsonProperty ("price")
    public String getPrice () { return this . price : }
19
    public void setPrice (String price) { this . price = pric
\frac{21}{22}22 @Override<br>23 public St
    public String toString () { return this . label; }
24 | 1✂ ✁
                                                    By way of example we use a different
                                                    name instead of label.
                                                            The @JsonProperty anno-
                                                            tation can be put into
                                                            any getter method and its
                                                            functioning is equivalent
                                                            with the @XmlElement(name
                                                            = "[...]") annotation.
```
InternationalInventoryItemBean.java

 $OQ$ 

# JSON Binding dependency

inv-ejbservice project

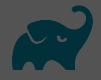

 $QQQ$ 

JAX-B have already supported the XML binding in the level of the JavaEE 6 API, but in case of JSON only the Java EE 8 supports it with the JSON Binding API (the standard is based on the *Jackson*, Gson and Genson libraries, the related annotation is the @JsonbProperty). That is way we have to add a separate dependency for that purpose in case of Java EE 6 environment.

```
<u>dependencies</u> de la componente de la componente de la componente de la componente de la componente de la componente de la componente de la componente de la componente de la componente de la componente de la componente de 
\frac{1}{2} \begin{bmatrix} \text{dependence} \\ \text{f.1} \end{bmatrix}\begin{array}{c|c} 2 & \dots \\ 3 & \text{conv} \end{array}compile group: ' org . codehaus . jackson ', name: ' jackson - core - asl', version :
            jacksonVersion
4 compile group: 'org.codehaus.jackson', name: 'jackson-mapper-asl', version:
            jacksonVersion
5 16]
  ✂ ✁
```
inv-ejbservice | build.gradle

```
✄ 
\frac{1}{2} [...]
\begin{array}{c|cc} 2 & \text{ext} & \text{6} \\ 3 & 5 \end{array}\begin{array}{c|c} 3 & \ldots \\ 4 & \text{.} \end{array}4 jacksonVersion = '1.9.9'<br>5 [..]
   5.16 }
 [...]
 ✂ ✁
```
root | build.gradl[e](#page-38-0)

 $\oplus$ 

Dávid Bedők (UNI-OBUDA) [Inventory \(jackson-gradle.tex\)](#page-0-0) 2018-03-14 v1.0 40 / 68

```
1 package hu. qwaevisz. inventory. ejbservice. converter;
2
3 import
     hu. qwaevisz. inventory. ejbservice. domain. InternationalInventory\mathbf{I}to
  import hu. qwaevisz. inventory. persistence. domain. InventoryItem;
5
6 public interface InternationalInventoryItemConverter {
7
8 InternationalInventoryItemBean to (InventoryItem item);
\overline{Q}10 }
 <u></u>
```
InternationalInventoryItemConverter.java

### Default implementation

We do not need any annotation to inject that implementation with CDI. If only one implementation exists it will automatically get the @Default qualifier, and the meaning of the @Inject annotation without any qualifier is that we would like to use the default implementation.

向

 $QQQ$ 

## <span id="page-41-0"></span>InternationalInventoryItemConverterImpl

The @Resource annotation will retrieve the element from the JNDI tree based on the given JNDI name. The InitialContext is ensured by the container.

```
\boxed{r\quad1}1 1 12 public class InternationalInventoryItemConverterImpl implements
     InternationalInventoryItemConverter {
3
4 @Resource (lookup = "java: global/currency")
5 private String currency;
6
7 @Resource ( lookup = " java : global / exchangeRate ")
8 private int exchangeRate;
\alpha10 @Override
11 public InternationalInventoryItemBean to (InventoryItem item) {
12 String label = item.getReference () + " -" + item.getName();
13 String price = item.getValue () * this.exchangeRate + " " +
        this . currency ;
14 return new InternationalInventoryItemBean (label, price);
15 }
16}
 ✂ ✁
```
InternationalInventoryItemConve[rte](#page-40-0)[rI](#page-42-0)[m](#page-40-0)[pl](#page-41-0)[.](#page-42-0)[ja](#page-0-0)[va](#page-67-0)

 $QQQ$ 

```
✄ 
1 @Stateless ( mappedName = "ejb / inventoryFacade ")
2 public class InventoryFacadeImpl implements InventoryFacade {
3
4 @EJB<br>5 priv
    private InventoryFinder finder;
rac{6}{7}7 CInject<br>8 private
    private InternationalInventoryItemConverter internationalConverter;
\frac{9}{10}10 CLogged
11 @Override<br>12 public In
    public InternationalInventoryItemBean getInternationalInventoryItem (final String
         reference) throws AdaptorException {
13 return this internationalConverter to (this finder . get (reference));
14 }
15
16 }
  ✂ ✁
```
InventoryFacadeImpl.java

 $\Box$ 

同

# Tax administration data collection with event handling Subtask

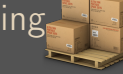

Subtask: Because of some tax administration issues the system needs to notify the office when an international inventory item is retrieved. Two independent business process will subscribe this notification:

- $\triangleright$  A report module to generate a report from this collected data (we will simulate this with some logging)
- $\triangleright$  An operator module would like to monitor and log which preconfigured technical client supervised the query. The technical client will be part of the deployed application's configuration (we will *inject* this as a resource indirectly).

We are going to solve that subtask with JavaEE event handling (it is also part of the CDI).

In the first round we will define one technical clients for each deployment (SANDBOX, TEST and LIVE). We would like to differentiate a ClientHolder CDI bean which implementations are the factory resources of that clients. We would need three different qualifiers to reach that goal. Try to do that with less new types: a combination of a single qualifier and an enum (this technique is beneficial only if you have more than 2 implementations of a bean).

# Technical client

```
1 package hu. qwaevisz. inventory. ejbservice. domain;
2 public class Client {
3
4 private final String reference:
5 private final String name;
6
7 public Client (final String reference, String name) {
8 this reference = reference;
9 this name = name;
10 }
11
12 public String getReference () { return this reference; }
13
14 public String getName () { return this . name; }
15
16 @Override
17 public String toString () {
18 return this name + " (" + this. reference + ")";19 }
20 }
 ✂ ✁
```
#### Client.java

```
1 package hu. qwaevisz. inventory. ejbservice. qualifier;
2 [...]
3 @Qualifier
4 @Retention ( RetentionPolicy . RUNTIME )
5 CTarget ({ ElementType . TYPE, ElementType
      })
6 public @interface ClientFlag {
7
8 ClientType value ():
9
10}
 ✂ ✁
                                         The value() 'attribute' of the
                                         qualifier returns an instance of
                                         a ClientType enum. This enum
                                         will be used to differentiate the
                                         implementations, so we are able
                                         to handle N different implementa-
                                         tions with one qualifier and one
                                         enum (we should use it in case of
                                         N > 2).
```
ClientFlag.java

```
1 package hu . qwaevisz . inventory . ejbservice . domain ;
 public enum ClientType {
3 SANDBOX ,
4 LIVE ,
5 TEST ,
6 CUSTOM
7 }
✂ ✁
```

```
ClientType.java
```
(同)

 $\Box$ 

# CDI bean to provide technical client

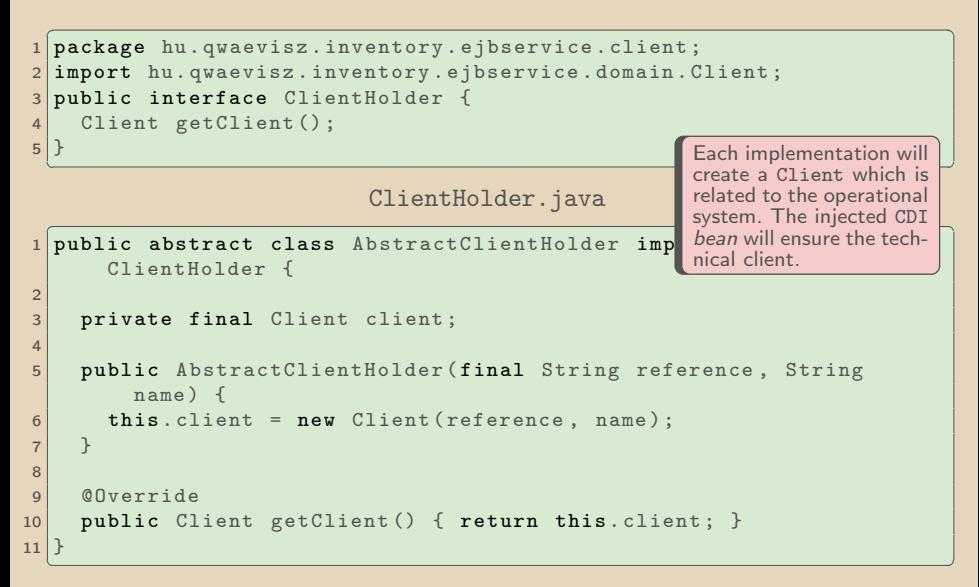

AbstractClientHolder.j[av](#page-45-0)[a](#page-47-0)

 $AB \rightarrow AB$ 

# <span id="page-47-0"></span>Implementation for providing technical clients

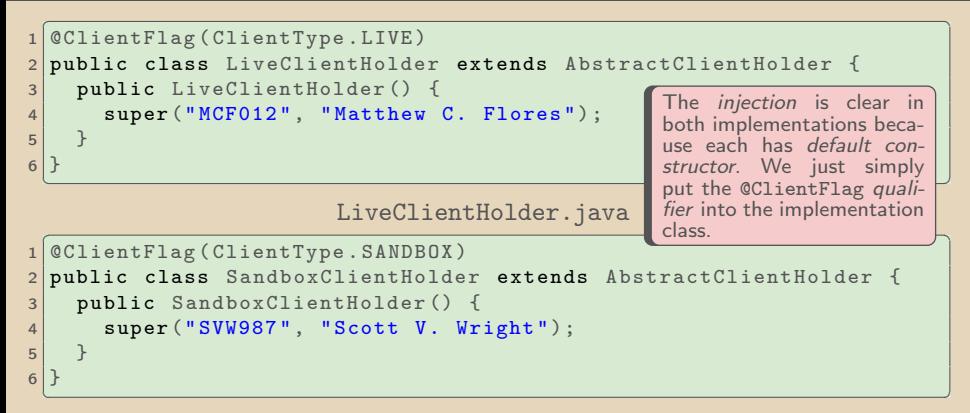

SandboxClientHolder.java

```
✄ 
1 @ClientFlag ( ClientType . TEST )
 public class TestClientHolder extends AbstractClientHolder {
3 public TestClientHolder () {
4 super ("TEST", "Test System");
5 }
6<sup>1</sup>✂ ✁
```
### $\triangleright$  Event

- POJO
- NotifierEvent
- $\triangleright$  Event handler(s)
	- ReportEventHandler and NotifierEventHandler
	- @Observes NotifierEvent (CDI annotation)
	- Any eventhandlers can subscribe an event

 $\triangleright$  Subscribe, registration, event sending

```
\bullet \overline{\bullet} \overline{\bullet} 
 1 @Inject
 2 private Event < NotifierEvent > notifier ;
 3 [\ldots]
 4 this . notifier . fire (new NotifierEvent ([..]) );
    ✂ ✁
```
 $PQQ$ 

向

#### Event

```
1 package hu. qwaevisz. inventory. ejbservice. event;
2 \lceil..]
3 public class NotifierEvent implements Serializable {
4
5 private InternationalInventoryItemBean bean;
6
7 public NotifierEvent () {}
8
9 public NotifierEvent ( InternationalInventoryItemBean bean ) {
10 this bean = bean;
11 \rightarrow12
13 public InternationalInventoryItemBean getBean () {
14 return this bean;
15 }
16
17 [...]
18}
 ✂ ✁
```
#### NotifierEvent.java

Dávid Bedők (UNI-OBUDA) [Inventory \(notifierevent.tex\)](#page-0-0) 2018-03-14 v1.0 50 / 68

イ押 メジュース ミット・ミー

 $\Box$ 

 $QQQ$ 

<span id="page-50-0"></span>Eventhandler

```
1 package hu. qwaevisz. inventory. ejbservice. event;
2 \lceil..]
3 public class ReportEventHandler implements Serializable {
4
5 private static final Logger LOGGER =
       Logger . getLogger ( ReportEventHandler . class ) ;
6
7 public void handle ( @Observes NotifierEvent event) {
8 LOGGER. info ("Report this event: " + event);
\overline{9}10
11}
 ✂ ✁
```
ReportEventHandler.java

Dávid Bedők (UNI-OBUDA) [Inventory \(reporteventhandler.tex\)](#page-0-0) 2018-03-14 v1.0 51 / 68

 $\equiv$ 

 $= \Omega Q Q$ 

 $(\overline{m} \rightarrow \overline{m} \rightarrow \overline{m})$ 

 $\Box$ 

# NotifierEventHandler

Eventhandler

```
1 package hu. qwaevisz. inventory. ejbservice. event;
2 \lceil. \lceil3 public class NotifierEventHandler implements Serializable {
\overline{A}5 private static final Logger LOGGER =
        Logger . getLogger ( NotifierEventHandler . class );
6
7 @Inject
8 ClientFlag (ClientType.LIVE)
9 private ClientHolder clientHolder;
10
11
12
13
14 public void handle (@Observes NotifierEvent event) {
15 LOGGER . info (" Get " + event . getBean () + " from the Inventory
          system. Technical user: " +
          this . clientHolder . getClient () ) ;
16 }
17}
  ✂ ✁
                                        This ClientHolder injection defines
                                        which technical user will be used at
                                        this deployment (of course this is
                                        only kind of simulation, we do not
                                        perform any useful operation here).
```
NotifierEventHandler.j[av](#page-50-0)[a](#page-52-0)

Dávid Bedők (UNI-OBUDA) [Inventory \(notifiereventhandler.tex\)](#page-0-0) 2018-03-14 v1.0 52 / 68

同

```
✄ 
1 @Stateless ( mappedName = "ejb / inventoryFacade ")
2 public class InventoryFacadeImpl implements InventoryFacade {
3
4 CEJB<br>5 priv
    private InventoryFinder finder;
6
7 Company<br>8 private
    private InternationalInventoryItemConverter internationalConverter;
\frac{9}{10}10 CInject<br>11 private
    private Event < NotifierEvent > notifier ;
\frac{12}{13}13 @Override<br>14 public In
    14 public InternationalInventoryItemBean getInternationalInventoryItemWithEvent ( String
          reference ) throws AdaptorException {
15 final InternationalInventoryItemBean bean =
            this . internationalConverter . to ( this . finder . get ( reference ));
16 this . notifier . fire (new NotifierEvent (bean));<br>17 return bean:
      return bean;
18 }
19|}
  ✂ ✁
```
InventoryFacadeImpl.java

Dávid Bedők (UNI-OBUDA) [Inventory \(inventoryfacadeimpl-event.tex\)](#page-0-0) 2018-03-14 v1.0 53 / 68

 $\equiv$ 

 $\Box$ 

同

## Produces

Using a factory during injection

### **Issue**

The introduced ClientHolder example is kind of simulation only. It shows how we can differentiate multiple implementations of a CDI bean in an elegant way without creating a lot of qualifiers. In the same simulation we are going to pop up an other issue as well: it could be cumbersome to modify the source code to change the injected ClientHolder (we have to recompile the source code). How we can create a ClientHolder which has an argument to define the name of the technical client? We would like to initialize that value via JNDI tree (or any other way).

Put the CUSTOM ClientFlag into that new implementation, but we have to clarify the following here:

- $\triangleright$  Beside this new CUSTOM parameterized ClientHolder we do not need the other ones.
- $\triangleright$  There are no connection between the parameterized CDI bean implementation and the qualifier  $+$  enum combination. We can use both techniques without the other.

The main issue here that the *container* cannot figure out what will be the value of the bean's parameter. Creating a *factory* is the solution, we will use the javax.enterprise.inject annotation to achieve that<sup>2</sup>.

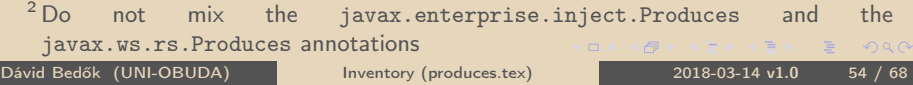

# <span id="page-54-0"></span>CustomClientHolder

```
1 package hu. qwaevisz. inventory. ejbservice. client;
2
3 public class CustomClientHolder extends AbstractClientHolder {
4
5 public CustomClientHolder (final String name) {
6 super (name.substring (0, 3).toUpperCase (), name);
7 }
8
9<mark>у материала на северното со стандар</mark>и на селото на северното на селото на селото на селото на селото на селото н
```
CustomClientHolder.java

We cannot put the @ClientFlag(ClientType.CUSTOM) annotation into the class because the container does not know the value of the name constructor argument. We need a factory here.

Dávid Bedők (UNI-OBUDA) [Inventory \(customclientholder.tex\)](#page-0-0) 2018-03-14 v1.0 55 / 68

向

# ClientHolderFactory

standalone.xml: <simple name="java:global/customClientName" value="Dolores M. Putto" />

The fourth type ClientHolder will be created with a *factory*. We are going to define a 'singletion' class (@ApplicationScoped annotation) where a @Produces  $+$  qualifier annoations will mark the appropriate ClientHolder instance. The container collects the methods which have the @Produces annotation and it will use them when somebody request a specific type of resource (most of the time these methods run only once).

1 package hu . qwaevisz . inventory . ejbser<br>
and the set of the set of the set of the set of the set of the set of the set of the set of the set of the set of the set of the set of the set of the set of the set of the set Usage :

```
2 \lceil. \lceil@ApplicationScoped
 4 public class ClientHolderFactory
 5
 6 @Resource (lookup = "java: global/customClientName")
 7 private String clientName;
 8
 9 @Produces
10 @ClientFlag (ClientType.CUSTOM)
11 public ClientHolder getCustomClientHolder () {
12 return new CustomClientHolder (this . clientName);
13 }
14}
                                                                                         \sqrt{q_{\text{Inject}}1 @Inject
                                                                                         2 @ClientFlag ( ClientType . CUSTOM )
                                                                                          private ClientHolder clientHolder:
                                                                                         \left| \begin{array}{ccc} \text{   } & \text{   } &
```
✂ ✁ ClientHolderFactory.j[ava](#page-54-0)

高

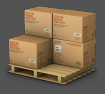

**Subtask**: On of the most important function in our *inventory* system is the possibility to generate any number of random number. It is not only good to present how we can inject random number as a resource, but also good example to show how we can force inject something, how we can initialized a resource more than one time.

During the subtask we will examine how we can *inject* simple values (numbers), which is not a syntactic challenge but it could present a special point of view.

 $\Box$ 

 $OQ$ 

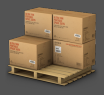

 $PQQ$ 

### <span id="page-57-0"></span>ConfigurationRestService

- $\triangleright$  [http://localhost:](http://localhost:8080/inventory/api/configuration/numbers/{quantity}) [8080/inventory/api/configuration/numbers/{quantity}](http://localhost:8080/inventory/api/configuration/numbers/{quantity})
	- It will generate the given number of random number(s) between 0 and MAX where the MAX value is initialized via JNDI tree (JNDI name: java :global/maxNumber).
- . <http://localhost:8080/inventory/api/configuration/host>
	- It gives back the value of the host configuration parameter (the name is absolutely irrelevant). Originally the value of the host is initialized via JNDI tree (JNDI name: java :global/inventoryhost).

 $\Box$ 

向

## Maxium value as a resource

```
✄ 
1 package hu . qwaevisz . inventory . ejbservice . qualifier ;
2 [...]
3 @Qualifier
 4 @Retention ( RetentionPolicy . RUNTIME )
 5 @Target ({ ElementType . TYPE , ElementType . METHOD , ElementType . FIELD ,
     ElementType . PARAMETER })
6 public @interface MaxNumber {
7
\vert }
 ✂ ✁
```
MaxNumber.java

```
✄ 
1 package hu . qwaevisz . inventory . ejbservice . service ;
   2 \cdot 7@ApplicationScoped
4 public class MaxNumberFactory {
5
6 @Resource (\log_{10} = "java: global/maxNumber")
    private int maxValue:
8
9 CLogged
10 @Produces<br>11 @MaxNumbe
11 @MaxNumber<br>12 public int
12 public int getMaxNumber () {<br>13 performation this maxWalue:
      return this. maxValue:
14 }
15 }
  ✂ ✁
```
Important! If we would like to refresh this value we have to restart the application server. If we would like to change this value at runtime we have to use an other technique (e.g. JMX).

高

#### MaxNumberFactory.jav[a](#page-57-0)

 $QQQ$ 

### WAT?

Do we introduced two new types in the system instead of creating a simple MAX constant? Indeed, it is difficult to beautify, from syntactical point of view we did that. But on the other hand this @MaxNumber is a resource of the system, and is later we would like to refactor that part of the code (e.g.: change this to a configurable variable), we will not have to change any other component of the system.

 $\Box$ 

同

# <span id="page-60-0"></span>Change the JNDI variable via JBoss CLI

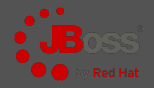

#### java :global/maxNumber

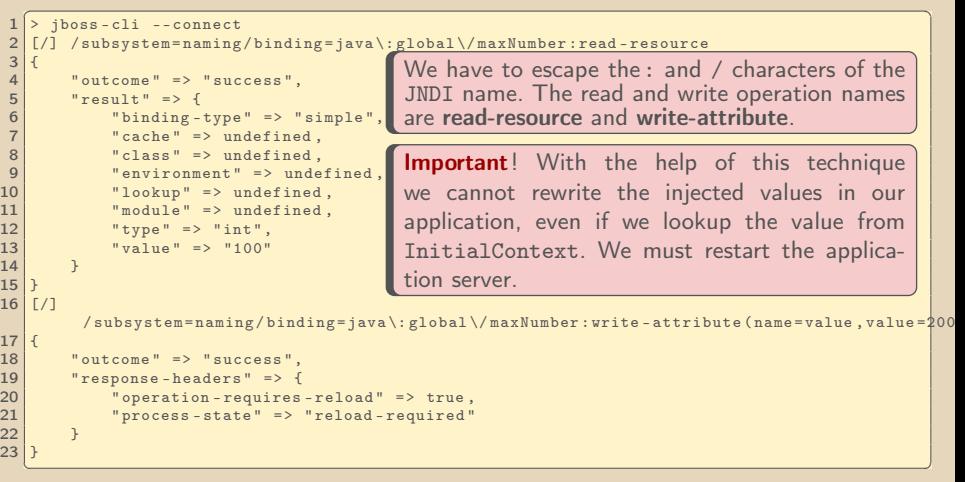

We can browse the JNDI tree via  $\text{IBoss}$  webconsole as well: <http://localhost:9990/console/App.html#naming> (Runtime | JNDI view).

Dávid Bedők (UNI-OBUDA) [Inventory \(jndi-jbosscli.tex\)](#page-0-0) 2018-03-14 v1.0 61 / 68

市

 $QQQ$ 

## Random number as a resource

```
\sqrt{1}1 \lfloor \lfloor \rfloor2 @Qualifier
3 @Retention ( RetentionPolicy . RUNTIME )
4 @Target ({ ElementType . TYPE , ElementType . METHOD , ElementType . FIELD ,
    ElementType . PARAMETER })
5 public @interface Random {}
 ✂ ✁
```
Random.java

```
✄ 
1 package hu . qwaevisz . inventory . ejbservice . service ;
     \mathsf{r}. \mathsf{r}3 @ApplicationScoped
 4 public class RandomNumberFactory {
 \frac{5}{6}private final java.util. Random random = new
                java . util . Random ( System . currentTimeMillis () );
 \begin{array}{c} 7 \\ 8 \end{array}8 @Inject
9 @MaxNumber<br>10 private in
       private int maxNumber:
\begin{array}{c} 11 \\ 12 \end{array}12 CLogged<br>13 CProduc
13 @Produces<br>14 @Bandom
14 Chandom<br>15 public
\begin{array}{|c|c|c|c|c|}\n\hline\n & \text{public int next() {} \n\hline\n\hline\n\end{array}return this . random . nextInt (this . maxNumber) ;
17 }
18
19 }
```
The @MaxNumber will be injected only one because we inject a simple int value. With the same technique the factory of the @Random number would be called only once. We need an other way to inject this resource.

闹

#### ✂ ✁ RandomNumberFactory.j[ava](#page-60-0)

Dávid Bedők (UNI-OBUDA) [Inventory \(randomnumber.tex\)](#page-0-0) 2018-03-14 v1.0 62 / 68

 $OQ$ 

# Forced injection a random number

inv-ejbservice project

```
✄ 
1 @Stateless ( mappedName = "ejb / inventoryFacade ")
   2 public class InventoryFacadeImpl implements InventoryFacade {
 3
 4 CInject<br>5 CRandom
 5 @Random<br>6 private
     private Instance<Integer> randomNumber;
 7
8 CLogged
9 @Override<br>10 public Li
10 public List < Integer > getRandomNumbers (final int quantity) throws AdaptorException {<br>11 final List < Integer > result = new ArrayList < > < < />():
11 final List < Integer > result = new ArrayList < > < > ();<br>
for (int i = 0: i < quantity: i++) {
12 for (int i = 0; i < quantity; i+1 {<br>13 result.add(this.randomNumber.get())
          result.add (this.randomNumber.get () );
\frac{14}{15}return result:
16 }
17
18 }
   ✂ ✁
```
InventoryFacadeImpl.java

In case of the generic Instance<T> type we have to write the injected type to the place of the T, and when we call the T get() method the initialization and injection will be always executed. We used the same generic type in case of dynamic injection of the CDI beans, but there we used the select () method instead of the get().

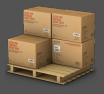

An application has a lot of configuration parameters which we would like to store e.g.: in JNDI tree. For example:

- $\triangleright$  java: global/inventoryhost, and
- $\triangleright$  java: global/currency

**Subtask**: For all of these values we can create a unique *qualifier* to use any of these values as a resource, but it would cause some confusion. A solution could be to use the @Named( String ) annotation where we do not need to create new types.

 $\Box$ 

向

## InventoryJndiPropertyProvider

```
✄ 
1 package hu . qwaevisz . inventory . ejbservice . service ;
 2 [..]
3 public class InventoryJndiPropertyProvider {
 \frac{4}{5}5 @Resource (lookup = "java: global/inventoryhost")<br>6 private String inventoryHost:
      private String inventoryHost;
 7
 8 @Resource (lookup = "java: global/currency")
      private String currency:
10
11 @Produces<br>12 @Named("h
12 Chamed ("host")<br>13 public String
13 public String getInventoryHost() {<br>14 return this inventoryHost:
        return this. inventoryHost;
15 }
16
17 @Produces<br>18 @Named("c
18 Chamed ("currency")<br>19 public String get C
     public String getCurrency () {
20 return this. currency;
21 }
22 | 1Instead of the a new qualifier we use
                                                                 the @Named annotation with a given
                                                                 argument. That is just the differen-
                                                                 ce.
```
✂ ✁ InventoryJndiPropertyProvider.java

Dávid Bedők (UNI-OBUDA) [Inventory \(jndipropertyprovider.tex\)](#page-0-0) 2018-03-14 v1.0 65 / 68

 $\Box$ 

向

# InventoryConfiguration

```
1 package hu . qwaevisz . inventory . ejbservice . service ;
 2
   3 public class InventoryConfiguration {
 \frac{4}{5}5 private final String host;<br>6 private final String curre;
      private final String currency;
 \frac{7}{8}8 public InventoryConfiguration (String host, String currency) {<br>this.host = host:
\begin{array}{c|c} 9 & \text{this host} = \text{host}; \\ 10 & \text{this.currencv} = \text{c} \end{array}this. currency = currency;
11 }
\frac{12}{13}13 public String getHost () {<br>14 perturn this host:
        return this . host:
15 }
16
17 public String getCurrency () {
        return this . currency :
19 }
20|}
                                                                   Let us create a class which stores
                                                                   the configuration parameters. This
                                                                   class does not have default construc-
                                                                   tor, so we need a factory and the
                                                                   @Produces annotation to create/in-
                                                                   ject that.
```
#### InventoryConfiguration.java

✂ ✁

Dávid Bedők (UNI-OBUDA) [Inventory \(inv-configuration.tex\)](#page-0-0) 2018-03-14 v1.0 66 / 68

 $PQQ$ 

 $\Box$ 

同

# InventoryConfigurationProvider

```
✄ 
1 package hu . qwaevisz . inventory . ejbservice . service ;
2
  import javax.enterprise.inject.Produces;
  import javax.inject.Named;
5
6 public class InventoryConfigurationProvider {
7
8 @Produces<br>9 public In
    public InventoryConfiguration config (@Named ("host") String host, @Named ("currency")
        String currency) {
10 return new InventoryConfiguration (host, currency);
11 }
12
13 |✂ ✁
```
InventoryConfigurationProvider.java

We may use the *qualifier* not only beside the @Inject (but we can design the factory in that way as well). This solution (we annotate the arguments) could be convenient and clean in case of a @Produces method with arguments.

Dávid Bedők (UNI-OBUDA) [Inventory \(configurationprovider.tex\)](#page-0-0) 2018-03-14 v1.0 67 / 68

 $\Box$ 

 $OQ$ 

 $\bigoplus$   $\rightarrow$   $\rightarrow$   $\Xi$ 

# <span id="page-67-0"></span>Using the configuration parameter

inv-ejbservice project

```
✄ 
1 @Stateless ( mappedName = "ejb / inventoryFacade ")
 2 public class InventoryFacadeImpl implements InventoryFacade {
 3
 4 Company 6 Constant<br>5 Constant
     private InventoryConfiguration configuration:
 6
 7 @Override<br>8 public St
 8 public String getHost () throws AdaptorException {<br>9 return this configuration getHost ().
        return this . configuration . getHost ();
10 }
11
12 }
```
#### ✂ ✁ InventoryFacadeImpl.java

The CDI bean can be found by type, the factory method (which has the @Produces annotation) will be executed, and the @Named arguments will be injected automatically. The @Named arguments also have a factory method, its values initialized via JNDI.

Of course this size of complexity is not always necessary, primarily it is useful to separate the responsibility in an enterprise environment.

向

 $OQ$